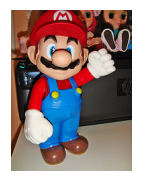

 Зная имена вкладок и колонок табличной части документа, легко просканировать табличную часть документа. Посмотрим на примере документов типа "РеализацияТоваровУслуг".

```
{codecitation style="brush: xml;"}
```
 Процедура КнопкаВыполнитьНажатие(Кнопка) ТипДокумента = ЭлементыФормы.ПолеВыбора2.Значение; НомерДок = ЭлементыФормы.ПолеВыбора1.Значение; Если СокрЛП(ТипДокумента) = "" Тогда Предупреждение("Выберите тип документа"); ИначеЕсли СокрЛП(НомерДок) = "" Тогда Предупреждение("Выберите номер документа"); Иначе ДокСсылка = СсылкаНаДокумент(ТипДокумента,НомерДок); ДокОбъект = ДокСсылка.ПолучитьОбъект(); ТабТоварыТЗ = мПодготовитьТаблицыДокументаПоТовары(ДокОбъект); ТабУслугиТЗ = мПодготовитьТаблицыДокументаПоУслуги(ДокОбъект); ТабТараТЗ = мПодготовитьТаблицыДокументаПоТаре(ДокОбъект); ПоказатьТаблицу(ТабТоварыТЗ); ПоказатьТаблицу(ТабУслугиТЗ); ПоказатьТаблицу(ТабТараТЗ); КонецЕсли; КонецПроцедуры

{/codecitation}

{codecitation style="brush: xml;"}

 // Процедура формирует таблицы документа. // функция мПодготовитьТаблицыДокументаПоТовары(ЭтотОбъект) Экспорт // Получим необходимые данные для проведения и проверки заполнения данных по табличной части "Товары". СтруктураПолей = Новый Структура(); СтруктураПолей.Вставить("Номенклатура" детети, "Номенклатура");<br>СтруктураПолей.Вставить("ЕдиницаИзмерения" , "ЕдиницаИзмерения"); СтруктураПолей.Вставить ("ЕдиницаИзмерения" СтруктураПолей.Вставить("Цена" , "Цена"); СтруктураПолей.Вставить("Номенклатура" , "Номенклатура"); СтруктураПолей.Вставить("Услуга" , "Номенклатура.Услуга");<br>СтруктураПолей.Вставить("Набор" , "Номенклатура.Набор"); СтруктураПолей.Вставить("Набор" СтруктураПолей.Вставить("Комплект" и темали и поменклатура.Комплект");<br>СтруктураПолей.Вставить("Количество", "Количество \* Коэффициент СтруктураПолей.Вставить("Количество" /Номенклатура.ЕдиницаХраненияОстатков.Коэффициент"); СтруктураПолей.Вставить("КоличествоДок", "Количество"); СтруктураПолей.Вставить("Качество" , "Качество"); СтруктураПолей.Вставить("Склад" , "Склад"); СтруктураПолей.Вставить("ВидСклада" , "Склад.ВидСклада"); СтруктураПолей.Вставить("Сумма" , "Сумма"); СтруктураПолей.Вставить("СуммаДок" , "Сумма");<br>СтруктураПолей.Вставить("СтавкаНДС" , "СтавкаНДС"); СтруктураПолей.Вставить("СтавкаНДС" , "СтавкаНД<br>СтруктураПолей.Вставить("НДС" , "СуммаНДС"); СтруктураПолей.Вставить("НДС" СтруктураПолей.Вставить("НДСДок" , "СуммаНДС"); СтруктураПолей.Вставить("ХарактеристикаНоменклатуры" , "ХарактеристикаНоменклатуры"); СтруктураПолей.Вставить("СерияНоменклатуры" , "СерияНоменклатуры"); СтруктураПолей.Вставить("ПроцентСкидкиНаценки" , "ПроцентСкидкиНаценки"); СтруктураПолей.Вставить("ПроцентАвтоматическихСкидок" , "ПроцентАвтоматическихСкидок"); СтруктураПолей.Вставить("УсловиеАвтоматическойСкидки" , "УсловиеАвтоматическойСкидки"); СтруктураПолей.Вставить("ЗначениеУсловияАвтоматическойСкидки", "ЗначениеУсловияАвтоматическойСкидки"); СтруктураПолей.Вставить("КлючСтроки" , "КлючСтроки"); СтруктураПолей.Вставить("ЗаказПокупателя" , "ЗаказПокупателя"); СтруктураПолей.Вставить("КоличествоВЕдиницахДокумента" , "Количество"); СтруктураПолей.Вставить("ЕдиницаИзмеренияМест" , "ЕдиницаИзмеренияМест"); СтруктураПолей.Вставить("КоличествоМест" , "КоличествоМест"); СтруктураПолей.Вставить("Коэффициент" , "Коэффициент"); СтруктураПолей.Вставить("СпособСписанияОстаткаТоваров" , "СпособСписанияОстаткаТоваров"); СтруктураПолей.Вставить("СуммаНДС" , "СуммаНДС"); СтруктураПолей.Вставить("КлючСвязи" , "КлючСвязи"); СтруктураСложныхПолей = Новый Структура; СтруктураСложныхПолей = Неопределено; РезультатЗапросаПоТоварам =

мСформироватьЗапросПоТабличнойЧасти(ЭтотОбъект, "Товары", СтруктураПолей,СтруктураСложныхПолей); // Подготовим таблицу ТаблицаПоТоварам = мПодготовитьТаблицу(РезультатЗапросаПоТоварам); Возврат ТаблицаПоТоварам; КонецФункции // СформироватьТаблицыДокумента() // Процедура формирует таблицы документа. // функция мПодготовитьТаблицыДокументаПоУслуги(ЭтотОбъект) Экспорт // Получим необходимые данные для проведения и проверки заполнения данных по табличной части "Услуги". СтруктураПолей = Новый Структура(); СтруктураПолей.Вставить("Номенклатура" , "Номенклатура"); СтруктураПолей.Вставить("Содержание" , "Содержание"); СтруктураПолей.Вставить("Услуга" , "Номенклатура.Услуга"); СтруктураПолей.Вставить("Набор" , "Номенклатура.Набор"); СтруктураПолей.Вставить("Комплект" , "Номенклатура.Комплект"); СтруктураПолей.Вставить("Количество" , "Количество"); СтруктураПолей.Вставить("Цена" , "Цена"); СтруктураПолей.Вставить("Сумма" , "Сумма"); СтруктураПолей.Вставить("ПроцентСкидкиНаценки", "ПроцентСкидкиНаценки"); СтруктураПолей.Вставить("СтавкаНДС" , "СтавкаНДС"); СтруктураПолей.Вставить("НДС" , "СуммаНДС");<br>СтруктураПолей.Вставить("ЗаказПокупателя" , "ЗаказПокупателя"); СтруктураПолей.Вставить("ЗаказПокупателя" СтруктураПолей.Вставить("ПроцентАвтоматическихСкидок" , "ПроцентАвтоматическихСкидок"); СтруктураПолей.Вставить("УсловиеАвтоматическойСкидки" , "УсловиеАвтоматическойСкидки"); СтруктураПолей.Вставить("ЗначениеУсловияАвтоматическойСкидки", "ЗначениеУсловияАвтоматическойСкидки"); СтруктураСложныхПолей = Новый Структура; СтруктураСложныхПолей = Неопределено; РезультатЗапросаПоУслугам = мСформироватьЗапросПоТабличнойЧасти(ЭтотОбъект, "Услуги", СтруктураПолей,СтруктураСложныхПолей); // Подготовим таблицу ТаблицаПоУслугам = мПодготовитьТаблицу(РезультатЗапросаПоУслугам); Возврат ТаблицаПоУслугам; КонецФункции // СформироватьТаблицыДокумента() // Процедура формирует таблицы документа. // функция мПодготовитьТаблицыДокументаПоТаре(ЭтотОбъект) Экспорт // Получим необходимые данные для проведения и проверки заполнения данных // по табличной части "Возвратная тара". СтруктураПолей = Новый Структура(); СтруктураПолей.Вставить("Номенклатура" , "Номенклатура"); СтруктураПолей. Вставить ("Услуга" , "Номенклатура. Услуга"); СтруктураПолей.Вставить("Набор" , "Номенклатура.Набор"); СтруктураПолей.Вставить("Комплект" , "Номенклатура.Комплект");<br>СтруктураПолей.Вставить("Количество", "Количество"); СтруктураПолей.Вставить ("Количество" СтруктураПолей.Вставить("ЕдиницаИзмерения" , "Номенклатура.ЕдиницаХраненияОстатков"); СтруктураПолей.Вставить("Сумма" , "Сумма"); СтруктураПолей.Вставить("Склад" , "Склад"); СтруктураПолей.Вставить("ВидСклада" , "Склад.ВидСклада"); СтруктураПолей.Вставить("ВестиУчетПоХарактеристикам", "Номенклатура.ВестиУчетПоХарактеристикам"); СтруктураПолей.Вставить("ЗаказПокупателя" , "ЗаказПокупателя");

РезультатЗапросаПоТаре = мСформироватьЗапросПоТабличнойЧасти(ЭтотОбъект, "ВозвратнаяТара", СтруктураПолей); // Подготовим таблицу ТаблицаПоТаре = мПодготовитьТаблицу(РезультатЗапросаПоТаре); Возврат ТаблицаПоТаре; КонецФункции // СформироватьТаблицыДокумента() // По переданной структуре полей формирует запрос по табличной части документа. // // Параметры: // ДокументОбъект - объект проводимого документа, // ИмяТабличнойЧасти строка, имя табличной части, // СтруктураПолей - структура, ключ структуры содержит псевдоним поля запроса, значение - строку запроса, // СтруктураСложныхПолей - структура, ключ структуры содержит псевдоним поля запроса, значение - строку запроса, // необязательный параметр, служит для передачи конструкций типа "ВЫБОР" и т.д. // // Возвращаемое значение: // Результат запроса. // Функция мСформироватьЗапросПоТабличнойЧасти(ДокументОбъект, ИмяТабличнойЧасти, СтруктураПолей, СтруктураСложныхПолей = Неопределено) Экспорт ТекстЗапроса = ""; ДокументМетаданные = ДокументОбъект.Метаданные(); Для Каждого Реквизит Из СтруктураПолей Цикл ТекстЗапроса = ТекстЗапроса + ", |Док." + Реквизит.Значение + " КАК " + СокрЛП(Реквизит.Ключ); КонецЦикла; ТекстСоединение=""; Запрос = Новый Запрос; Если ТипЗнч(СтруктураСложныхПолей) = Тип("Структура") Тогда // Добавим к запросу конструкции. Для Каждого Элемент Из СтруктураСложныхПолей Цикл ТекстЗапроса = ТекстЗапроса + ", | " + Элемент.Значение + " КАК " + СокрЛП(Элемент.Ключ); КонецЦикла; Если СтруктураСложныхПолей.Свойство("Проект") Тогда ТекстСоединение=" |ЛЕВОЕ СОЕДИНЕНИЕ РегистрСведений.УстановкаПроектовДляНоменклатуры.СрезПоследних(&ДатаДок, НоменклатураПроекта В (ВЫБРАТЬ Номенклатура ИЗ Документ." + ДокументМетаданные.Имя + "."+ СокрЛП(ИмяТабличнойЧасти) + " ГДЕ Ссылка = &ДокументСсылка)) КАК ПроектыНоменклатуры |ПО Док.Номенклатура=ПроектыНоменклатуры.НоменклатураПроекта"; Запрос.УстановитьПараметр("ДатаДок",ДокументОбъект.Дата); КонецЕсли; КонецЕсли; Запрос.Текст = "ВЫБРАТЬ | Док.НомерСтроки " + ТекстЗапроса + " | ИЗ | Документ." + ДокументМетаданные.Имя + "."+ СокрЛП(ИмяТабличнойЧасти) + " КАК Док"+ТекстСоединение+" | ГДЕ Док.Ссылка = &ДокументСсылка"; // Установим параметры запроса. Запрос.УстановитьПараметр("ДокументСсылка" , ДокументОбъект.Ссылка); Если ДокументОбъект[ИмяТабличнойЧасти].Количество()  $= 0$  Тогда Запрос. Текст = Стр $3$ аменить (Запрос. Текст, "ГДЕ Док. Ссылка = &ДокументСсылка", "ГДЕ ЛОЖЬ"); КонецЕсли; Возврат Запрос.Выполнить(); КонецФункции // СформироватьЗапросПоТабличнойЧасти() // Выгружает результат запроса в табличную часть, добавляет ей необходимые колонки для проведения. // // Параметры: // РезультатЗапросаПоТоварам - результат запроса по табличной части "Товары", // СтруктураШапкиДокумента - выборка по результату запроса по шапке документа. // // Возврашаемое значение: // Сформированная таблица значений. // Функция мПодготовитьТаблицу(РезультатЗапроса) Таблица = РезультатЗапроса.Выгрузить(); Возврат Таблица; КонецФункции функция ПоказатьТаблицу(Табл) Количество = Табл.Колонки.Количество(); Для каждого Строка из Табл Цикл Для Индекс = 0 По Количество-1 Цикл

## **Сканируем табличную часть документа 1с**

Автор: А.Волос 19.02.2014 06:32

Сообщить(СокрЛП(Индекс)+" "+СокрЛП(Табл.Колонки[Индекс].Имя)+ ": " +<br>Строка[СокрЛП(Табл.Колонки[Индекс].Имя)]); КонецЦикла; КонецЦикла; Строка[СокрЛП(Табл.Колонки[Индекс].Имя)]); КонецФункции

{/codecitation}

 Скачать файл внешней обработки 1с "Сканируем табличную часть": Скачать